- 1. To set a column value to an initial value that is selected according to some business logic, you would use \_\_\_.
- 2. The results of SQL statements used in programs are accessed using \_\_\_.
- 3. SQL \_\_\_ use the ANSI SQL keywords BEFORE, INSTEAD OF, and AFTER.
- 4. The SQL keyword used to limit column values to specific values is \_\_\_.
- 5. SQL triggers can be used when the DBMS receives  $a(n)$  \_\_\_ request(s).
- 6. Rows in a table can be changed by using the SQL \_\_\_ statement.
- 7. The SQL \_\_\_ statement is used to delete all the data in a table while leaving the table structure unchanged.
- 8. Which SQL keyword is used to change the values of an entire column?
- 9. To avoid changing every record in a table by mistake, an SQL UPDATE statement can include a \_\_\_ clause.
- 10. An SQL view is created using the statement(s).
- 11. If the table PRODUCT has a column PRICE, and PRICE has the data type Numeric (8,2), the value 98765 stored in that field will be displayed by the DBMS as \_\_\_\_.
- 12. SQL triggers can be used when the DBMS receives an \_\_\_ request.
- 13. Which SQL keyword is used to impose restrictions on a table, data or relationship?
- 14. A set of SQL statements stored in an application written in a standard programming language is called \_\_\_ SQL.
- 15. The SQL keyword \_\_\_ is used to change the structure, properties or constraints of a table.
- 16. The SQL statement is used to name a new table and describe the table's columns.
- 17. A set of SQL statements stored in an application written in a standard programming language is called \_\_\_.
- 18. The SQL keyword used to permit records in a table to have an undefined (empty) value in a specific attribute of a row is \_\_\_
- 19. If the values in an SQL view are changeable through the view itself, which SQL statement is used to change the values?
- 20. A stored program that is attached to the database is called \_\_\_.
- 21. When a trigger is fired, the DBMS makes the appropriate data available to the \_\_\_.
- 22. SQL triggers are used for such actions as \_\_\_.
- 23. The SQL keyword \_\_\_ is used to designate the column(s) that are the primary key for the table.
- 24. The SQL keyword used to prevent records in a table from having an undefined (empty) value in a specific attribute of a row is \_\_\_
- 25. The SQL keyword \_\_\_ is used to define alternative keys.
- 26. Rows in a table can be removed by using the SQL statement.
- 27. An SQL \_\_\_ is called a view.
- 28. The SQL keyword \_\_\_ is used to limit column values to specific values.
- 29. If the table ITEM has a column WEIGHT, and WEIGHT has the data type Numeric  $(7,3)$ , the value 4321 with be displayed by the DBMS as \_\_\_.
- 30. Which of the following statements is/are correct about user-defined functions?
- 31. SQL triggers are created using the SQL \_\_\_ TRIGGER statement.
- 32. The DBMS will not drop a table that is the \_\_\_\_ in a FOREIGN KEY constraint.
- 33. Which SQL keyword is used to name a new table and describe the table's columns?
- 34. One advantage of using the \_\_\_ command to define a primary key is that the database designer controls the name of the constraint.
- 35. One advantage of using the CONSTRAINT phrase to define a primary key is that the database designer controls the \_\_\_.
- 36. The SQL keyword \_\_\_ is used in conjunction with the SQL keywords PRIMARY KEY and FOREIGN KEY.
- 37. How do the DBAs isolate the actual specific table currently being used from the programs so that a change of table doesn't require changing all the programs that access that table?
- 38. A stored program that is attached to a table or view is called \_\_\_.
- 39. An SQL virtual table is called a \_\_\_.
- 40. SQL triggers can be used with SQL operations such as  $\qquad$ .
- 41. A user-defined function can also be called a  $\_\_\_\$ .
- 42. The SQL statement is used to delete an entire table including its data.
- 43. The SQL keyword used to define the primary key of a table is \_\_\_.
- 44. How do the DBAs provide different applications with different access modes (e.g., read, update) to the data?
- 45. If the values in an SQL view are not changeable through the view itself, you may still be able to update the view by using unique application logic. In this case, the specific logic is placed in  $a(n)$  \_\_\_ trigger.
- 46. Stored procedures have the advantage of \_\_\_.
- 47. One or more rows can be added to a table by using the SQL \_\_\_ statement.
- 48. Because SQL statements are table-oriented, whereas programs are variable-oriented, the results of SQL statements used in programs are accessed using an SQL \_\_\_.
- 49. To remove a table whose key is a foreign key in a child table, one must first \_\_\_.
- 50. In the example in the middle of p 314 of our text, the SQL statement labeled as \*\*\* SQL-CREATE-VIEW-CH07-05 \*\*\* uses the AS verb to create aliases for C.LastName AS CustomerLastName and for A.LastName AS ArtistName before defining the JOIN. Why are these aliases necessary?
- 51. SQL triggers are used for \_\_\_.
- 52. SQL views are constructed from \_\_\_ statements.
- 53. Data values to be added to a table are specified by using the SQL \_\_\_ clause.
- 54. The SQL keyword \_\_\_ is used to define one of five types of constraints.
- 55. Because SQL stored procedures allow and encourage code sharing among developers, stored procedures give database application developers the advantages of \_\_\_.

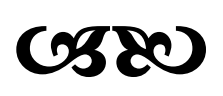